# **Distribution EOLE - Tâche #35345**

Scénario # 35306 (Terminé (Sprint)): Amon 2.9.0 / eth0\_method dhcp ne fonctionne pas

### **Test**

20/04/2023 17:51 - Laurent Gourvenec

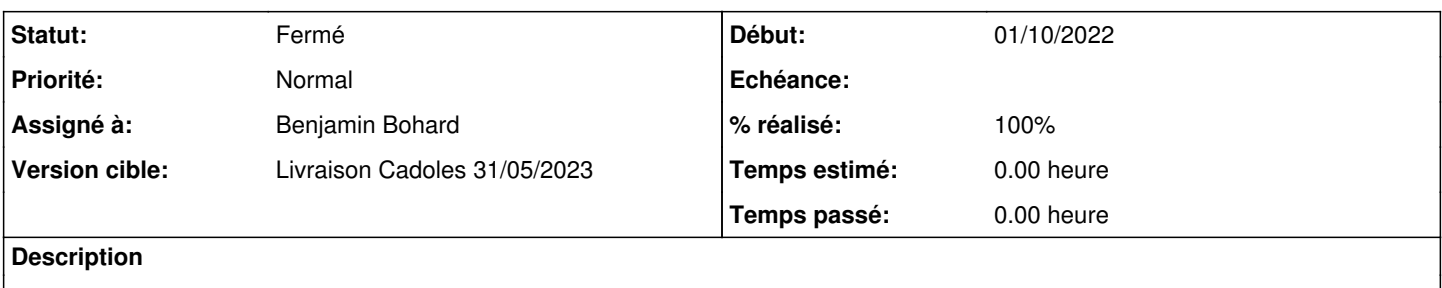

1. Démarrer une VM Amon 2.9 (etb1.amon-2.9.0-instance-default)

2. (Maj-Auto -C)

3. Dans VNC CreoleSet eth0\_method dhcp

4. Reconfigure

### **Historique**

## **#1 - 24/04/2023 15:12 - Benjamin Bohard**

*- Statut changé de Nouveau à En cours*

*- Assigné à mis à Benjamin Bohard*

#### **#2 - 24/04/2023 15:42 - Benjamin Bohard**

- *Statut changé de En cours à Résolu*
- *% réalisé changé de 0 à 100*

La fonction eosfunc récupère bien les informations et le reconfigure se passe bien.

### **#3 - 28/04/2023 10:09 - Joël Cuissinat**

- *Statut changé de Résolu à Fermé*
- *Restant à faire (heures) mis à 0.0*

Testé OK, super la librairie pyroute2 ;)